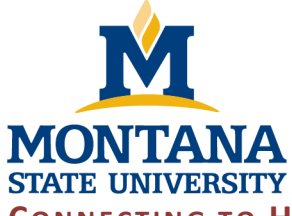

# Hyalite Cheatsheet

**Information Technology Center** 

P.O. Box 173240 Bozeman, MT 59717-3240

406-994-7466 Tel 406-994-4600 Fax

**Mountains & Minds** 

## **CONNECTING TO HYALITE AND MOVING DATA**

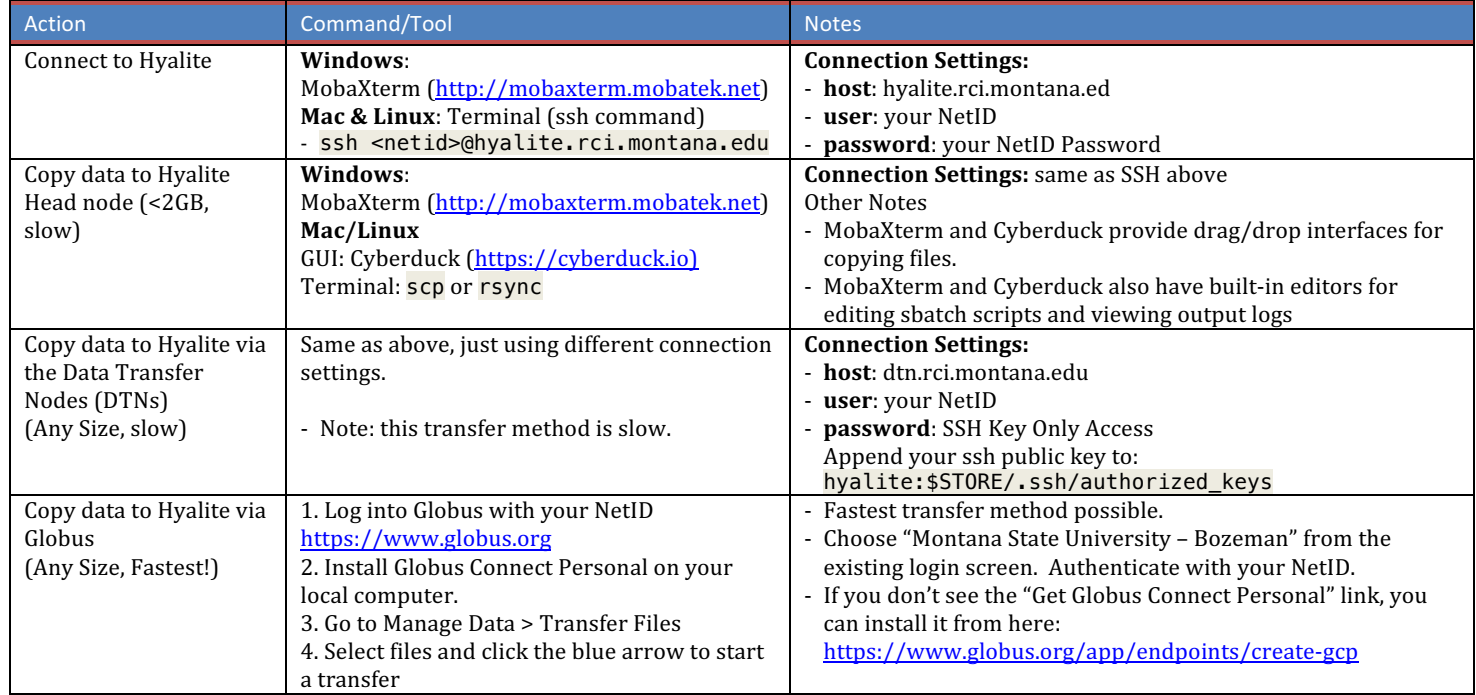

## **SLURM WORKLOAD MANAGER**

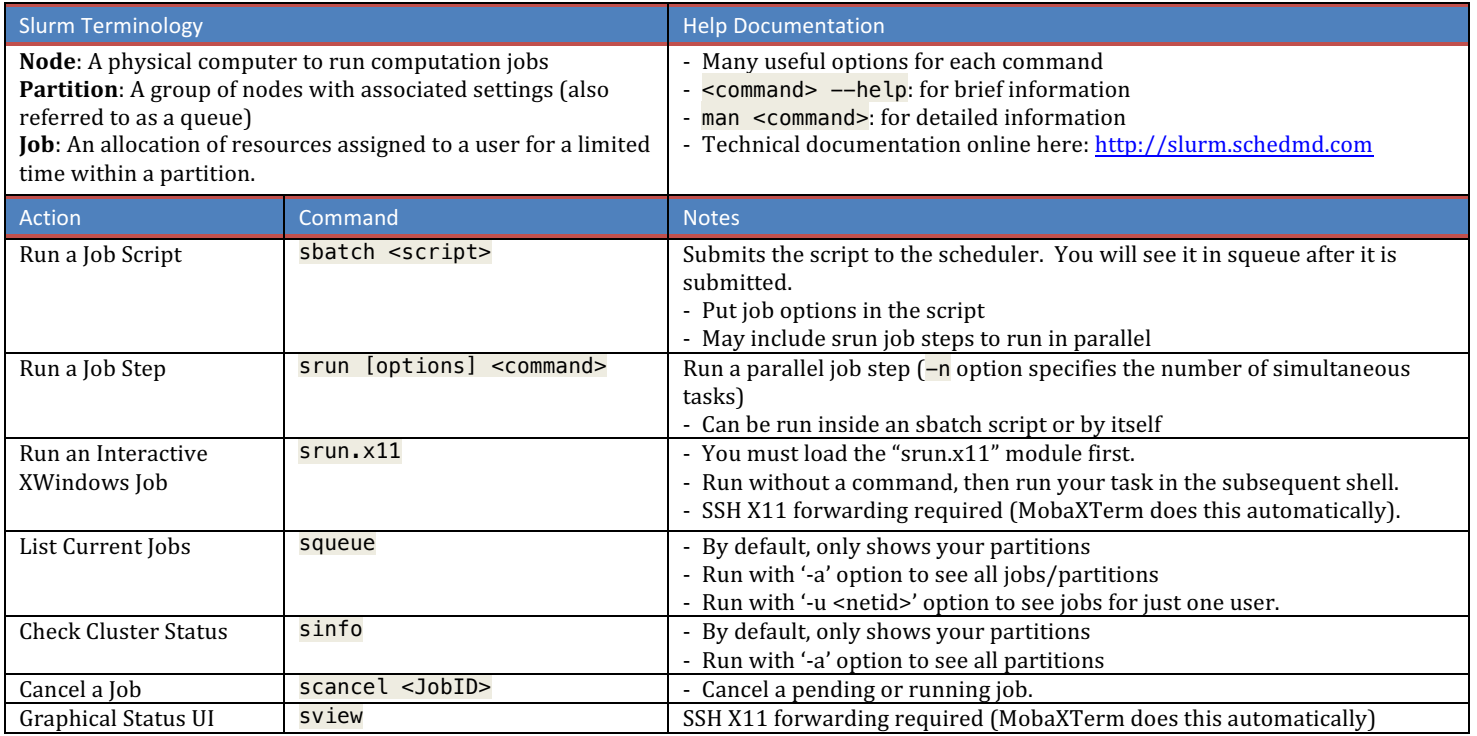

### **LINUX SHELL**

#### If you don't know the Linux Shell, the recommended online training is (free): http://cli.learncodethehardway.org/

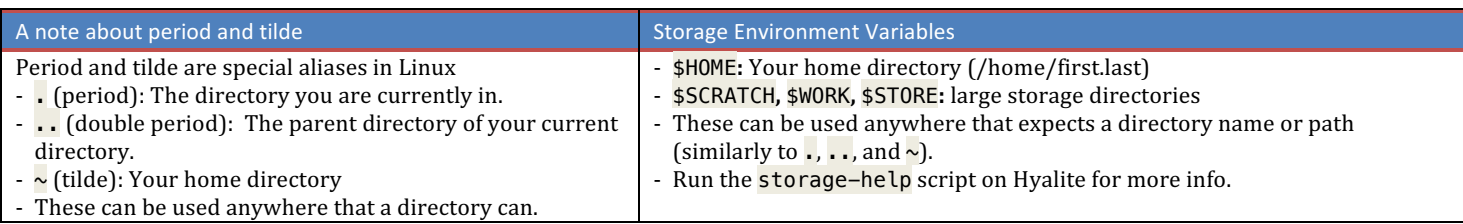

#### READ-ONLY COMMANDS (NOT DANGEROUS TO RUN)

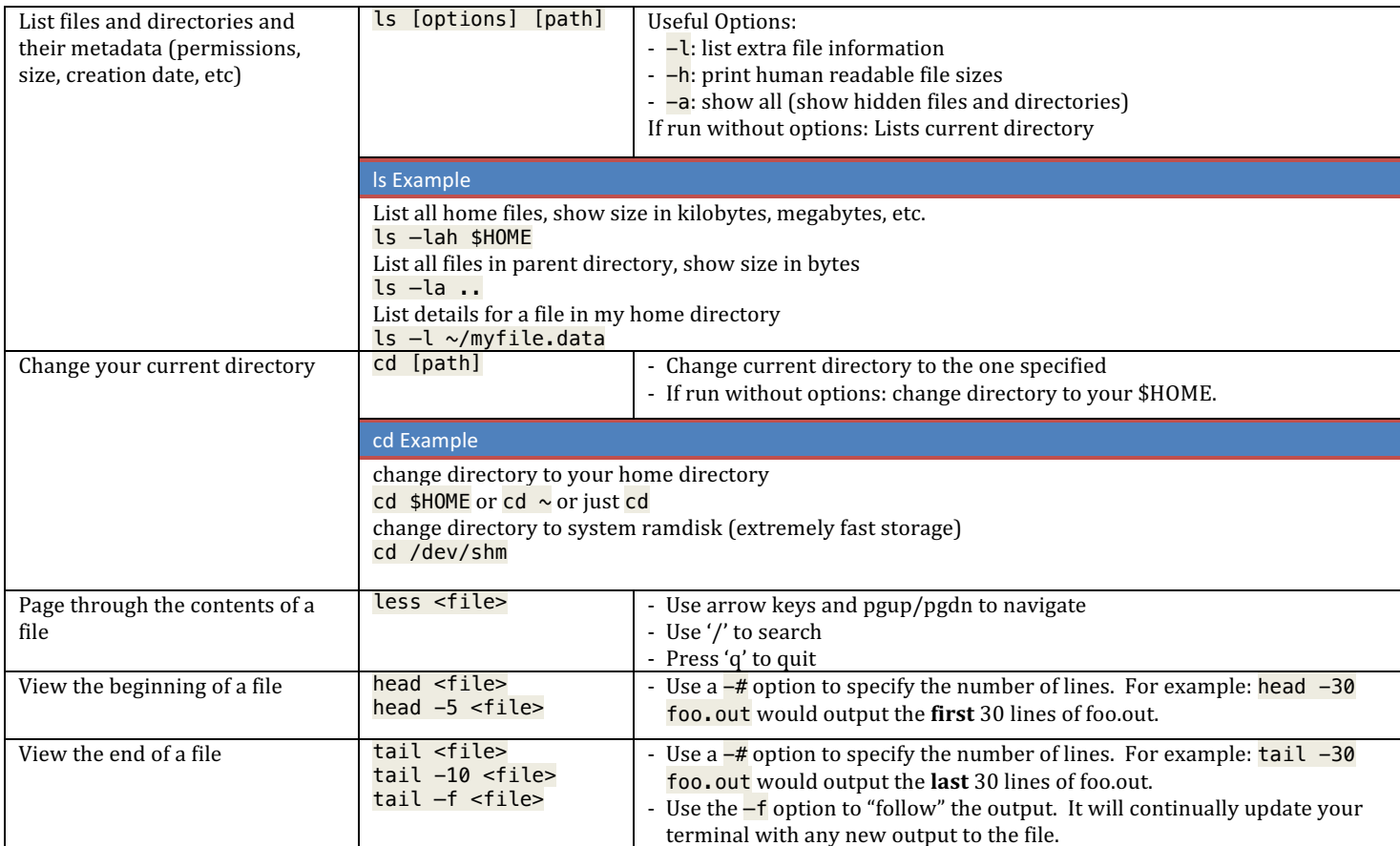

#### **MODULE COMMANDS**

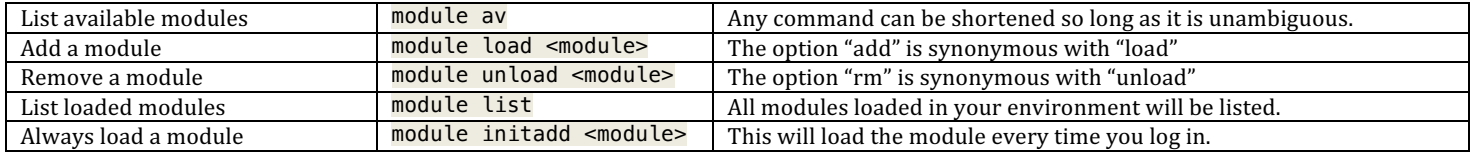